# Introduction to Databases

Leif Harald Karlsen leifhka@ifi.uio.no

Universitetet i Oslo

12.10.22

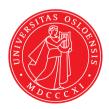

# Overview of this module

- 1. Today: Introduction to databases and the relational model
- 2. Next week: Basic SQL (answer queries)

### Curriculum

- The curriculum of this module are the slides from the lectures
- the weekly exercises with solutions given on the semester page
- The mandatory assignment (will be published 19. october)
- The book SQL Queries For Mere Mortals should be used as supplement to the slides for more in-depth explanations, and more examples and exercises

Why use databases?

Why use databases?

```
patients = ["Mary Smith", "Peter Dawson", "Carl Brown"]
```

Why use databases?

Why not just use e.g. Python lists?

```
patients = ["Mary Smith", "Peter Dawson", "Carl Brown"]
```

Persistence of data

Why use databases?

```
patients = ["Mary Smith", "Peter Dawson", "Carl Brown"]
```

- Persistence of data
  - Python's data (e.g. lists and variables) is stored in RAM (Random Access Memory)

Why use databases?

```
patients = ["Mary Smith", "Peter Dawson", "Carl Brown"]
```

- Persistence of data
  - Python's data (e.g. lists and variables) is stored in RAM (Random Access Memory)
  - This memory is lost on shutdown/termination

Why use databases?

```
patients = ["Mary Smith", "Peter Dawson", "Carl Brown"]
```

- Persistence of data
  - Python's data (e.g. lists and variables) is stored in RAM (Random Access Memory)
  - This memory is lost on shutdown/termination
  - We want data to still be there after shutdown/termination

Why use databases?

```
patients = ["Mary Smith", "Peter Dawson", "Carl Brown"]
```

- Persistence of data
  - Python's data (e.g. lists and variables) is stored in RAM (Random Access Memory)
  - This memory is lost on shutdown/termination
  - We want data to still be there after shutdown/termination
- Scalability of storage size

Why use databases?

```
patients = ["Mary Smith", "Peter Dawson", "Carl Brown"]
```

- Persistence of data
  - Python's data (e.g. lists and variables) is stored in RAM (Random Access Memory)
  - This memory is lost on shutdown/termination
  - We want data to still be there after shutdown/termination
- Scalability of storage size
  - 1 GB of hard disk space much cheaper than 1 GB of RAM

Why use databases?

```
patients = ["Mary Smith", "Peter Dawson", "Carl Brown"]
```

- Persistence of data
  - Python's data (e.g. lists and variables) is stored in RAM (Random Access Memory)
  - This memory is lost on shutdown/termination
  - We want data to still be there after shutdown/termination
- Scalability of storage size
  - 1 GB of hard disk space much cheaper than 1 GB of RAM
- Separate data from code

Why use databases?

```
patients = ["Mary Smith", "Peter Dawson", "Carl Brown"]
```

- Persistence of data
  - Python's data (e.g. lists and variables) is stored in RAM (Random Access Memory)
  - This memory is lost on shutdown/termination
  - We want data to still be there after shutdown/termination
- Scalability of storage size
  - 1 GB of hard disk space much cheaper than 1 GB of RAM
- Separate data from code
  - Python's data is only available to Python's runtime

Why use databases?

```
patients = ["Mary Smith", "Peter Dawson", "Carl Brown"]
```

- Persistence of data
  - Python's data (e.g. lists and variables) is stored in RAM (Random Access Memory)
  - This memory is lost on shutdown/termination
  - We want data to still be there after shutdown/termination
- Scalability of storage size
  - 1 GB of hard disk space much cheaper than 1 GB of RAM
- Separate data from code
  - Python's data is only available to Python's runtime
  - Want data to be usable by multiple applications

Why use databases?

```
patients = ["Mary Smith", "Peter Dawson", "Carl Brown"]
```

- Persistence of data
  - Python's data (e.g. lists and variables) is stored in RAM (Random Access Memory)
  - This memory is lost on shutdown/termination
  - We want data to still be there after shutdown/termination
- Scalability of storage size
  - 1 GB of hard disk space much cheaper than 1 GB of RAM
- Separate data from code
  - Python's data is only available to Python's runtime
  - Want data to be usable by multiple applications

Why use databases?

Why not just use e.g. Python lists?

```
patients = ["Mary Smith", "Peter Dawson", "Carl Brown"]
```

- Persistence of data
  - Python's data (e.g. lists and variables) is stored in RAM (Random Access Memory)
  - This memory is lost on shutdown/termination
  - We want data to still be there after shutdown/termination
- Scalability of storage size
  - 1 GB of hard disk space much cheaper than 1 GB of RAM
- Separate data from code
  - Python's data is only available to Python's runtime
  - Want data to be usable by multiple applications

All of these problems are solved by the filesystem!

Why use databases?

So why not just use files, then?

# So why not just use files, then?

### Python + Files

```
import csv
import os
filea = "a.csv"
fileb = "b.csv"
temp = "temp.csv"
source1 = csv.reader(open(filea, "r"), delimiter=",")
source2 = csv.reader(open(fileb, "r"), delimiter=",")
source2 dict = {}
for row in source2:
   source2_dict[row[0]] = row[1]
with open(temp, "w") as fout:
   csywriter = csy.writer(fout.delimiter=delim)
   for row in source1:
        if row[1] in source2_dict:
            row[3] = source2 dict[row[1]]
        capuriter writerow(row)
os.rename(temp, filea)
```

#### SQL + Database

```
UPDATE a
    SET c4=b.c2
FROM b
WHERE a.c2 = b.c1;
```

Why use databases?

Why use databases?

Why not just use files?

• Convenience of data manipulation

Why use databases?

- Convenience of data manipulation
  - Easier to insert, delete and update data

Why use databases?

- Convenience of data manipulation
  - Easier to insert, delete and update data
- Query languages

Why use databases?

- Convenience of data manipulation
  - Easier to insert, delete and update data
- Query languages
  - For large and complex data, it is easier to state what to compute (i.e. what we
    want to know) rather than how to compute it

Why use databases?

- Convenience of data manipulation
  - Easier to insert, delete and update data
- Query languages
  - For large and complex data, it is easier to state what to compute (i.e. what we
    want to know) rather than how to compute it
- Efficiency

Why use databases?

- Convenience of data manipulation
  - Easier to insert, delete and update data
- Query languages
  - For large and complex data, it is easier to state what to compute (i.e. what we
    want to know) rather than how to compute it
- Efficiency
  - Database uses advanced techniques to find the most efficient way to execute queries

Why use databases?

- Convenience of data manipulation
  - Easier to insert, delete and update data
- Query languages
  - For large and complex data, it is easier to state what to compute (i.e. what we
    want to know) rather than how to compute it
- Efficiency
  - Database uses advanced techniques to find the most efficient way to execute queries
  - Also uses advanced data structures to store data for efficient retrieval

Why use databases?

So why not just files, then?

Why use databases?

So why not just files, then?

Database functions as an abstraction layer over the filsystem

- Makes it easier to search and manipulate data
- Easier to specify structure of the data
- More efficient and scalable

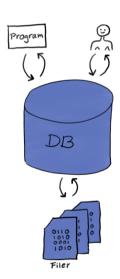

• A database is a program providing easy and efficient access to data

- A database is a program providing easy and efficient access to data
- Different types of databases, focusing on storing different types of data

- A database is a program providing easy and efficient access to data
- Different types of databases, focusing on storing different types of data
- Document databases: Stores documents, and can do very efficient search in text

- A database is a program providing easy and efficient access to data
- Different types of databases, focusing on storing different types of data
- Document databases: Stores documents, and can do very efficient search in text
- Key-value stores: Stores pairs of a key and a value

- A database is a program providing easy and efficient access to data
- Different types of databases, focusing on storing different types of data
- Document databases: Stores documents, and can do very efficient search in text
- Key-value stores: Stores pairs of a key and a value
- Graph databases: Stores graphs, i.e., nodes and edges

- A database is a program providing easy and efficient access to data
- Different types of databases, focusing on storing different types of data
- Document databases: Stores documents, and can do very efficient search in text
- Key-value stores: Stores pairs of a key and a value
- Graph databases: Stores graphs, i.e., nodes and edges
- Relational databases: Stores tables (or relations) consisting of rows and columns

- A database is a program providing easy and efficient access to data
- Different types of databases, focusing on storing different types of data
- Document databases: Stores documents, and can do very efficient search in text
- Key-value stores: Stores pairs of a key and a value
- Graph databases: Stores graphs, i.e., nodes and edges
- Relational databases: Stores tables (or relations) consisting of rows and columns
- We will focus on relational databases, the most used type of database

# Relational databases

A (simplified) description of a relational database:

A (simplified) description of a relational database:

A relational database is a collection of tables

- A relational database is a collection of tables
- A table is also called a relation.

- A relational database is a collection of tables
- A table is also called a relation.
- A table has

- A relational database is a collection of tables
- A table is also called a relation.
- A table has
  - a name,

- A relational database is a collection of tables
- A table is also called a relation.
- A table has
  - a name,
  - a collection of columns

- A relational database is a collection of tables
- A table is also called a relation.
- A table has
  - a name,
  - a collection of columns
  - and a collection of rows (which is the data)

- A relational database is a collection of tables
- A table is also called a relation.
- A table has
  - a name,
  - a collection of columns
  - and a collection of rows (which is the data)
- A column has

- A relational database is a collection of tables
- A table is also called a relation.
- A table has
  - a name,
  - a collection of columns
  - and a collection of rows (which is the data)
- A column has
  - a name,

- A relational database is a collection of tables
- A table is also called a relation.
- A table has
  - a name,
  - a collection of columns
  - and a collection of rows (which is the data)
- A column has
  - a name,
  - and a type

# Tables/Relations

## Example table:

#### Patient

| PatientID (int) | Name (text)   | Birthdate (date) | BloodPressure (text) |
|-----------------|---------------|------------------|----------------------|
| 0               | Anna Consuma  | 1978-10-09       | 123/75               |
| 1               | Peter Young   | 2009-03-01       | 150/81               |
| 2               | Carla Smith   | 1986-06-14       | 101/53               |
| 3               | Sam Penny     | 1961-01-09       | 127/82               |
| 4               | John Mill     | 1989-11-16       | 147/92               |
| 5               | Yvonne Potter | 1971-04-12       | 122/74               |

5

| 14010110        |              |                  |                      |
|-----------------|--------------|------------------|----------------------|
| PatientID (int) | Name (text)  | Birthdate (date) | BloodPressure (text) |
| 0               | Anna Consuma | 1978-10-09       | 123/75               |
| 1               | Peter Young  | 2009-03-01       | 150/81               |
| 2               | Carla Smith  | 1986-06-14       | 101/53               |
| 3               | Sam Penny    | 1961-01-09       | 127/82               |

1989-11-16

1971-04-12

Patient

• Every value within a column must have the same type as the column

John Mill

Yvonne Potter

147/92

122/74

| PatientID (int) | Name (text)   | Birthdate (date) | BloodPressure (text) |
|-----------------|---------------|------------------|----------------------|
| 0               | Anna Consuma  | 1978-10-09       | 123/75               |
| 1               | Peter Young   | 2009-03-01       | 150/81               |
| 2               | Carla Smith   | 1986-06-14       | 101/53               |
| 3               | Sam Penny     | 1961-01-09       | 127/82               |
| 4               | John Mill     | 1989-11-16       | 147/92               |
| 5               | Yvonne Potter | 1971-04-12       | 122/74               |

- Every value within a column must have the same type as the column
  - so the type of a column describes the allowed values in that column

| PatientID (int) | Name (text)   | Birthdate (date) | BloodPressure (text) |
|-----------------|---------------|------------------|----------------------|
| 0               | Anna Consuma  | 1978-10-09       | 123/75               |
| 1               | Peter Young   | 2009-03-01       | 150/81               |
| 2               | Carla Smith   | 1986-06-14       | 101/53               |
| 3               | Sam Penny     | 1961-01-09       | 127/82               |
| 4               | John Mill     | 1989-11-16       | 147/92               |
| 5               | Yvonne Potter | 1971-04-12       | 122/74               |

- Every value within a column must have the same type as the column
  - so the type of a column describes the allowed values in that column
  - E.g. only allowed to put integers into a column having type int

| Patient         |               |                  |                      |
|-----------------|---------------|------------------|----------------------|
| PatientID (int) | Name (text)   | Birthdate (date) | BloodPressure (text) |
| 0               | Anna Consuma  | 1978-10-09       | 123/75               |
| 1               | Peter Young   | 2009-03-01       | 150/81               |
| 2               | Carla Smith   | 1986-06-14       | 101/53               |
| 3               | Sam Penny     | 1961-01-09       | 127/82               |
| 4               | John Mill     | 1989-11-16       | 147/92               |
| 5               | Yvonne Potter | 1971-04-12       | 122/74               |

- Every value within a column must have the same type as the column
  - so the type of a column describes the allowed values in that column
  - E.g. only allowed to put integers into a column having type int
- Every row must have the same number of values as there are columns

| Patient Patient |               |                  |                      |  |
|-----------------|---------------|------------------|----------------------|--|
| PatientID (int) | Name (text)   | Birthdate (date) | BloodPressure (text) |  |
| 0               | Anna Consuma  | 1978-10-09       | 123/75               |  |
| 1               | Peter Young   | 2009-03-01       | 150/81               |  |
| 2               | Carla Smith   | 1986-06-14       | 101/53               |  |
| 3               | Sam Penny     | 1961-01-09       | 127/82               |  |
| 4               | John Mill     | 1989-11-16       | 147/92               |  |
| 5               | Yvonne Potter | 1971-04-12       | 122/74               |  |

- Every value within a column must have the same type as the column
  - so the type of a column describes the allowed values in that column
  - E.g. only allowed to put integers into a column having type int
- Every row must have the same number of values as there are columns
  - so the columns describes the allowed rows in that table

| Patient         |               |                  |                      |  |
|-----------------|---------------|------------------|----------------------|--|
| PatientID (int) | Name (text)   | Birthdate (date) | BloodPressure (text) |  |
| 0               | Anna Consuma  | 1978-10-09       | 123/75               |  |
| 1               | Peter Young   | 2009-03-01       | 150/81               |  |
| 2               | Carla Smith   | 1986-06-14       | 101/53               |  |
| 3               | Sam Penny     | 1961-01-09       | 127/82               |  |
| 4               | John Mill     | 1989-11-16       | 147/92               |  |
| 5               | Yvonne Potter | 1971-04-12       | 122/74               |  |

- Every value within a column must have the same type as the column
  - so the type of a column describes the allowed values in that column
  - E.g. only allowed to put integers into a column having type int
- Every row must have the same number of values as there are columns
  - so the columns describes the allowed rows in that table
  - ◆ a patient must have PatientID, Name, Birthdate, BloodPressure

Dotiont ID (int) N

|     | Patient |                  |          |  |  |
|-----|---------|------------------|----------|--|--|
| ame | (text)  | Birthdate (date) | BloodPre |  |  |
| nna | Consuma | 1978-10-09       |          |  |  |

| Name (text)   | bifthdate (date)                                         | bloodriessure (text)                                                                                            |
|---------------|----------------------------------------------------------|----------------------------------------------------------------------------------------------------|
| Anna Consuma  | 1978-10-09                                               | 123/75                                                                                                    |
| Peter Young   | 2009-03-01                                               | 150/81                                                                                                    |
| Carla Smith   | 1986-06-14                                               | 101/53                                                                                                    |
| Sam Penny     | 1961-01-09                                               | 127/82                                                                                                    |
| John Mill     | 1989-11-16                                               | 147/92                                                                                                    |
| Yvonne Potter | 1971-04-12                                               | 122/74                                                                                                    |
|               | Anna Consuma Peter Young Carla Smith Sam Penny John Mill | Anna Consuma 1978-10-09 Peter Young 2009-03-01 Carla Smith 1986-06-14 Sam Penny 1961-01-09 John Mill 1989-11-16 |

Almost all data can (naturally) be represented as tables

| Patient         |               |                  |                      |
|-----------------|---------------|------------------|----------------------|
| PatientID (int) | Name (text)   | Birthdate (date) | BloodPressure (text) |
| 0               | Anna Consuma  | 1978-10-09       | 123/75               |
| 1               | Peter Young   | 2009-03-01       | 150/81               |
| 2               | Carla Smith   | 1986-06-14       | 101/53               |
| 3               | Sam Penny     | 1961-01-09       | 127/82               |
| 4               | John Mill     | 1989-11-16       | 147/92               |
| 5               | Yvonne Potter | 1971-04-12       | 122/74               |

Dationt

- Almost all data can (naturally) be represented as tables
- Natural format to work with

| PatientID (int) | Name (text)   | Birthdate (date) | BloodPressure (text) |
|-----------------|---------------|------------------|----------------------|
| 0               | Anna Consuma  | 1978-10-09       | 123/75               |
| 1               | Peter Young   | 2009-03-01       | 150/81               |
| 2               | Carla Smith   | 1986-06-14       | 101/53               |
| 3               | Sam Penny     | 1961-01-09       | 127/82               |
| 4               | John Mill     | 1989-11-16       | 147/92               |
| 5               | Yvonne Potter | 1971-04-12       | 122/74               |

- Almost all data can (naturally) be represented as tables
- Natural format to work with
- Easy to define structure of the data (meta data)

| PatientID (int) | Name (text)   | Birthdate (date) | BloodPressure (text) |
|-----------------|---------------|------------------|----------------------|
| 0               | Anna Consuma  | 1978-10-09       | 123/75               |
| 1               | Peter Young   | 2009-03-01       | 150/81               |
| 2               | Carla Smith   | 1986-06-14       | 101/53               |
| 3               | Sam Penny     | 1961-01-09       | 127/82               |
| 4               | John Mill     | 1989-11-16       | 147/92               |
| 5               | Yvonne Potter | 1971-04-12       | 122/74               |

- Almost all data can (naturally) be represented as tables
- Natural format to work with
- Easy to define structure of the data (meta data)
- This rigid structure allows very efficient extraction and manipulation of the data

| PatientID (int) | Name (text)   | Birthdate (date) | BloodPressure (text) |
|-----------------|---------------|------------------|----------------------|
| 0               | Anna Consuma  | 1978-10-09       | 123/75               |
| 1               | Peter Young   | 2009-03-01       | 150/81               |
| 2               | Carla Smith   | 1986-06-14       | 101/53               |
| 3               | Sam Penny     | 1961-01-09       | 127/82               |
| 4               | John Mill     | 1989-11-16       | 147/92               |
| 5               | Yvonne Potter | 1971-04-12       | 122/74               |

- Almost all data can (naturally) be represented as tables
- Natural format to work with
- Easy to define structure of the data (meta data)
- This rigid structure allows very efficient extraction and manipulation of the data
- Also gives many forms of security

| PatientID (int) | Name (text)   | Birthdate (date) | BloodPressure (text) |
|-----------------|---------------|------------------|----------------------|
| 0               | Anna Consuma  | 1978-10-09       | 123/75               |
| 1               | Peter Young   | 2009-03-01       | 150/81               |
| 2               | Carla Smith   | 1986-06-14       | 101/53               |
| 3               | Sam Penny     | 1961-01-09       | 127/82               |
| 4               | John Mill     | 1989-11-16       | 147/92               |
| 5               | Yvonne Potter | 1971-04-12       | 122/74               |

- Almost all data can (naturally) be represented as tables
- Natural format to work with
- Easy to define structure of the data (meta data)
- This rigid structure allows very efficient extraction and manipulation of the data
- Also gives many forms of security
- The most used type of database

### So

• the table's columns describe the shape and form of the data

- the table's columns describe the shape and form of the data
- that is, it is metadata (i.e. data about the data)

- the table's columns describe the shape and form of the data
- that is, it is metadata (i.e. data about the data)
- The collection of table names and column names and types are part of the database schema

- the table's columns describe the shape and form of the data
- that is, it is metadata (i.e. data about the data)
- The collection of table names and column names and types are part of the database schema
- A database can have multiple such database schemas, and each schema has a name

- the table's columns describe the shape and form of the data
- that is, it is metadata (i.e. data about the data)
- The collection of table names and column names and types are part of the database schema
- A database can have multiple such database schemas, and each schema has a name
- Schemas are used to group related tables together (e.g. one schema for tables related to patients, one schema for tables related to hospitals, etc.)

### **Academia**

#### BT

### Employees

|            | 1 3           |            |  |  |
|------------|---------------|------------|--|--|
| EmployeeID | Name          | Startdate  |  |  |
| 0          | Peter Svensen | 01-03-1999 |  |  |
| 1          | Kari Smith    | 11-04-1977 |  |  |
| 2          | Petrine Lye   | 07-01-2002 |  |  |
|            |               |            |  |  |
|            |               |            |  |  |

#### Students

| StudentID | Name         | Level    |
|-----------|--------------|----------|
| 0         | Ove Persson  | Bachelor |
| 1         | Ingrid Olava | Master   |
| 2         | Marge Smith  | Bachelor |
|           |              |          |
| :         | :            | :        |

#### Courses

| CourseID | Name      | Level    |
|----------|-----------|----------|
| 0        | Analytics | Master   |
| 1        | Maths101  | Bachelor |
|          |           |          |
| •        | •         | •        |
| •        | •         |          |

#### UIO

#### Employees

| EmployeeID | Name        | Startdate  |
|------------|-------------|------------|
| 0          | Stine Grønn | 10-13-1992 |
| 1          | Per Jacob   | 08-03-2011 |
| 2          | Ine Ulli    | 02-01-1998 |
|            |             |            |
|            |             |            |
|            |             | ·          |

#### Students

| StudentID | Name        |  |  |
|-----------|-------------|--|--|
| 0         | Stine Grønn |  |  |
| 1         | Per Jacob   |  |  |
| 2         | Ine Ulli    |  |  |
|           |             |  |  |
|           | •           |  |  |
|           |             |  |  |

### Organisations

| OrgID | Name              | NrMembers |
|-------|-------------------|-----------|
| 0     | Studentforeningen | 1287      |
| 1     | FUI               | 74        |
|       |                   |           |
| ;     | :                 |           |

### Database name — Academia

#### 2 T

### Employees

| EmployeeID | Name          | Startdate  |  |
|------------|---------------|------------|--|
| 0          | Peter Svensen | 01-03-1999 |  |
| 1          | Kari Smith    | 11-04-1977 |  |
| 2          | Petrine Lye   | 07-01-2002 |  |
|            |               |            |  |
|            |               |            |  |

#### Students

| StudentID | Name         | Level    |
|-----------|--------------|----------|
| 0         | Ove Persson  | Bachelor |
| 1         | Ingrid Olava | Master   |
| 2         | Marge Smith  | Bachelor |
|           |              |          |
| :         | l :          | :        |

#### Courses

| CourseID | Name      | Level    |
|----------|-----------|----------|
| 0        | Analytics | Master   |
| 1        | Maths101  | Bachelor |
|          |           |          |
| 1:       | :         | :        |

#### \_UIO

| Employees  |             |            |
|------------|-------------|------------|
| EmployeeID | Name        | Startdate  |
| 0          | Stine Grønn | 10-13-1992 |
| 1          | Per Jacob   | 08-03-2011 |
| 2          | Ine Ulli    | 02-01-1998 |
|            |             |            |
| :          | :           | :          |
| _          | Ine Ulli    | 02-01-1998 |

#### Students

| StudentID | Name        |  |
|-----------|-------------|--|
| 0         | Stine Grønn |  |
| 1         | Per Jacob   |  |
| 2         | Ine Ulli    |  |
|           |             |  |
|           | •           |  |
| 1 •       | •           |  |

#### Organisations

| OrgID | Name              | NrMembers |
|-------|-------------------|-----------|
| 0     | Studentforeningen | 1287      |
| 1     | FUI               | 74        |
| ١.    |                   |           |
| 1:    | :                 | l :       |

Schema names \_\_\_\_\_ Database name \_\_\_\_ Academia

#### Employees

|   | 1 3        |               |            |
|---|------------|---------------|------------|
|   | EmployeeID | Name          | Startdate  |
| ĺ | 0          | Peter Svensen | 01-03-1999 |
|   | 1          | Kari Smith    | 11-04-1977 |
|   | 2          | Petrine Lye   | 07-01-2002 |
|   |            |               |            |
|   |            |               |            |

#### Students

| StudentID | Name         | Level    |
|-----------|--------------|----------|
| 0         | Ove Persson  | Bachelor |
| 1         | Ingrid Olava | Master   |
| 2         | Marge Smith  | Bachelor |
|           |              |          |
| :         | l :          | :        |

#### Courses

|   | CourseID | Name      | Level    |
|---|----------|-----------|----------|
| Γ | 0        | Analytics | Master   |
|   | 1        | Maths101  | Bachelor |
|   |          |           |          |
|   | :        | :         | :        |

#### Employees

| Limp 20 y 00 D |             |            |
|----------------|-------------|------------|
| EmployeeID     | Name        | Startdate  |
| 0              | Stine Grønn | 10-13-1992 |
| 1              | Per Jacob   | 08-03-2011 |
| 2              | Ine Ulli    | 02-01-1998 |
|                |             |            |
| :              | :           | :          |

#### Students

|   | Doddonos  |             |  |  |
|---|-----------|-------------|--|--|
| ſ | StudentID | Name        |  |  |
|   | 0         | Stine Grønn |  |  |
|   | 1         | Per Jacob   |  |  |
|   | 2         | Ine Ulli    |  |  |
|   |           |             |  |  |
|   |           | •           |  |  |

#### Organisations

| OrgID | Name              | NrMembers |
|-------|-------------------|-----------|
| 0     | Studentforeningen | 1287      |
| 1     | FUI               | 74        |
|       |                   |           |
| :     | :                 |           |

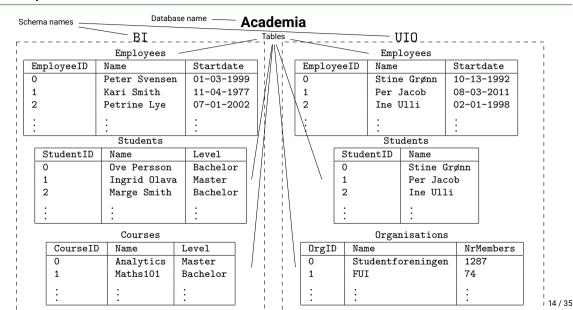

So, are relational databases just spreadsheets?

So, are relational databases just spreadsheets?

No, relational databases has:

So, are relational databases just spreadsheets?

No, relational databases has:

a rigid structure

So, are relational databases just spreadsheets?

No, relational databases has:

- a rigid structure
- query languages for extraction and manipulation of data

So, are relational databases just spreadsheets?

No, relational databases has:

- a rigid structure
- query languages for extraction and manipulation of data
- easy access from programming languages (like Python)

# Relational databases = Spreadsheets?

So, are relational databases just spreadsheets?

No, relational databases has:

- a rigid structure
- query languages for extraction and manipulation of data
- easy access from programming languages (like Python)
- systems for security and control of who has access to the data

# Relational databases = Spreadsheets?

So, are relational databases just spreadsheets?

No, relational databases has:

- a rigid structure
- query languages for extraction and manipulation of data
- easy access from programming languages (like Python)
- systems for security and control of who has access to the data
- systems that secure the integrity of the data

## Relational databases = Spreadsheets?

So, are relational databases just spreadsheets?

No, relational databases has:

- a rigid structure
- query languages for extraction and manipulation of data
- easy access from programming languages (like Python)
- systems for security and control of who has access to the data
- systems that secure the integrity of the data
- support for much larger volumes of data and much more complex structure

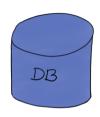

A database is really just a collection of data (not a system/program)

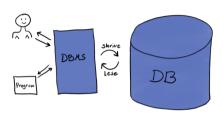

- A database is really just a collection of data (not a system/program)
- A database management system (DBMS) is
   a system that let users define, create, maintain and control access to data.

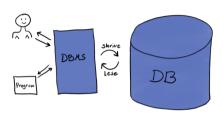

- A database is really just a collection of data (not a system/program)
- A database management system (DBMS) is
   a system that let users define, create, maintain and control access to data.
- A relational database management system (RDBMS) is a database management system over relational databases.

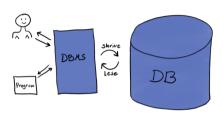

- A database is really just a collection of data (not a system/program)
- A database management system (DBMS) is
   a system that let users define, create, maintain and control access to data.
- A relational database management system (RDBMS) is a database management system over relational databases.
- Often use the word "database" for both data, program, and the combaintion of these

### Schema violations

The database system will not allow you to insert values violating the database schema.

Thus, the following is not allowed (errors marked in red):

| PatientID (int) | Name (text)   | Birthdate (date) | BloodPressure (text) |
|-----------------|---------------|------------------|----------------------|
| 0               | Anna Consuma  | 1978-10-09       | 123/75               |
| 1               | Peter Young   | 2009-03-01       | 150/81               |
| 2               | 2             | 1986-06-14       | 101/53               |
| 3               | Sam Penny     | long ago         | 127/82               |
| four            | John Mill     | 1989-11-16       | 147/92               |
| 5 <b>6</b>      | Yvonne Potter | 1971-04-12       | 122/74               |

# Database design

- So relational databases store data as tables with a rigid structure
- But how should we represent information as data in tables?
- The structure of the data, i.e. which tables and columns we make, affects how
  easy it is to use and maintain the data
- Need to have a good database design

# Complex database schemas

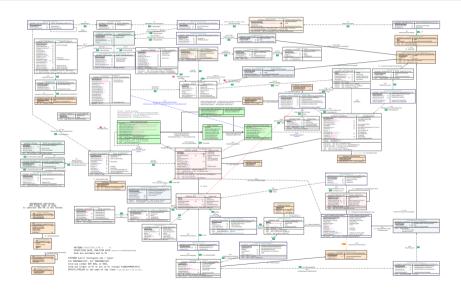

# Database design: Blood pressure

Assume we want to keep track of pasient's blood pressure over time. We could then make a table looking like this:

Patient

| PatientID | Name          | Birthdate  | Telephone | BloodPressure | TestTime   |
|-----------|---------------|------------|-----------|---------------|------------|
| 0         | Anna Consuma  | 1978-10-09 | 12345678  | 123/75        | 2022-09-23 |
| 1         | Peter Young   | 2009-03-01 | 21679921  | 150/81        | 2022-09-20 |
| 2         | Carla Smith   | 1986-06-14 | 98765432  | 101/53        | 2022-08-07 |
| 3         | Sam Penny     | 1961-01-09 | 91827364  | 127/82        | 2022-09-28 |
| 4         | John Mill     | 1989-11-16 | 56473829  | 147/92        | 2022-09-13 |
| 5         | Yvonne Potter | 1971-04-12 | 91298833  | 122/74        | 2022-09-04 |

# Blood pressure: More tests

| PatientID | Name          | Birthdate  | Telephone | BloodPressure | TestTime   |
|-----------|---------------|------------|-----------|---------------|------------|
| 0         | Anna Consuma  | 1978-10-09 | 12345678  | 123/75        | 2022-09-23 |
| 1         | Peter Young   | 2009-03-01 | 21679921  | 150/81        | 2022-09-20 |
| 2         | Carla Smith   | 1986-06-14 | 98765432  | 101/53        | 2022-08-07 |
| 3         | Sam Penny     | 1961-01-09 | 91827364  | 127/82        | 2022-09-28 |
| 4         | John Mill     | 1989-11-16 | 56473829  | 147/92        | 2022-09-13 |
| 5         | Yvonne Potter | 1971-04-12 | 91298833  | 122/74        | 2022-09-04 |
| 0         | Anna Consuma  | 1978-10-09 | 12345678  | 125/73        | 2022-10-01 |
| 1         | Peter Young   | 2009-03-01 | 21679921  | 143/80        | 2022-10-03 |
| 4         | John Mill     | 1989-11-16 | 56473829  | 146/92        | 2022-10-03 |
| 5         | Yvonne Potter | 1971-04-12 | 91298833  | 124/75        | 2022-10-04 |
| 0         | Anna Consuma  | 1978-10-09 | 12345678  | 126/74        | 2022-10-05 |
| 3         | Sam Penny     | 1961-01-09 | 91827364  | 126/80        | 2022-10-08 |
| 1         | Peter Young   | 2009-03-01 | 21679921  | 141/79        | 2022-10-11 |

# Problems with bad design

- Difficult to maintain data
  - If a patient changes name or phone number, need to change multiple rows
- Difficult to add data
  - Cannot insert new patient without also inserting blood pressure and testtime
- Duplicate data takes up more disk space and is slower to work with

| PatientID | Name          | Birthdate  | Telephone | BloodPressure                              |
|-----------|---------------|------------|-----------|--------------------------------------------|
| 0         | Anna Consuma  | 1978-10-09 | 12345678  | (123/75, 2022-09-23),(125/73, 2022-10-01), |
| 1         | Peter Young   | 2009-03-01 | 21679921  | (150/81, 2022-09-20),(143/80, 2022-10-03), |
| 2         | Carla Smith   | 1986-06-14 | 98765432  | (101/53, 2022-08-07)                       |
| 3         | Sam Penny     | 1961-01-09 | 91827364  | (127/82, 2022-09-28),(126/80, 2022-10-08)  |
| 4         | John Mill     | 1989-11-16 | 56473829  | (147/92, 2022-09-13),(146/92, 2022-10-03)  |
| 5         | Yvonne Potter | 1971-04-12 | 91298833  | (122/74, 2022-09-04),(124/75, 2022-10-04)  |

### Patient

| PatientID | Name          | Birthdate  | Telephone | BloodPressure                              |
|-----------|---------------|------------|-----------|--------------------------------------------|
| 0         | Anna Consuma  | 1978-10-09 | 12345678  | (123/75, 2022-09-23),(125/73, 2022-10-01), |
| 1         | Peter Young   | 2009-03-01 | 21679921  | (150/81, 2022-09-20),(143/80, 2022-10-03), |
| 2         | Carla Smith   | 1986-06-14 | 98765432  | (101/53, 2022-08-07)                       |
| 3         | Sam Penny     | 1961-01-09 | 91827364  | (127/82, 2022-09-28),(126/80, 2022-10-08)  |
| 4         | John Mill     | 1989-11-16 | 56473829  | (147/92, 2022-09-13),(146/92, 2022-10-03)  |
| 5         | Yvonne Potter | 1971-04-12 | 91298833  | (122/74, 2022-09-04),(124/75, 2022-10-04)  |

Blood pressure values now contained deep inside a single value

| PatientID | Name          | Birthdate  | Telephone | BloodPressure                              |
|-----------|---------------|------------|-----------|--------------------------------------------|
| 0         | Anna Consuma  | 1978-10-09 | 12345678  | (123/75, 2022-09-23),(125/73, 2022-10-01), |
| 1         | Peter Young   | 2009-03-01 | 21679921  | (150/81, 2022-09-20),(143/80, 2022-10-03), |
| 2         | Carla Smith   | 1986-06-14 | 98765432  | (101/53, 2022-08-07)                       |
| 3         | Sam Penny     | 1961-01-09 | 91827364  | (127/82, 2022-09-28),(126/80, 2022-10-08)  |
| 4         | John Mill     | 1989-11-16 | 56473829  | (147/92, 2022-09-13),(146/92, 2022-10-03)  |
| 5         | Yvonne Potter | 1971-04-12 | 91298833  | (122/74, 2022-09-04),(124/75, 2022-10-04)  |

- Blood pressure values now contained deep inside a single value
- Need to "parse"/"unwrap" this complex value to get blood pressure values

| PatientID | Name          | Birthdate  | Telephone | BloodPressure                              |
|-----------|---------------|------------|-----------|--------------------------------------------|
| 0         | Anna Consuma  | 1978-10-09 | 12345678  | (123/75, 2022-09-23),(125/73, 2022-10-01), |
| 1         | Peter Young   | 2009-03-01 | 21679921  | (150/81, 2022-09-20),(143/80, 2022-10-03), |
| 2         | Carla Smith   | 1986-06-14 | 98765432  | (101/53, 2022-08-07)                       |
| 3         | Sam Penny     | 1961-01-09 | 91827364  | (127/82, 2022-09-28),(126/80, 2022-10-08)  |
| 4         | John Mill     | 1989-11-16 | 56473829  | (147/92, 2022-09-13),(146/92, 2022-10-03)  |
| 5         | Yvonne Potter | 1971-04-12 | 91298833  | (122/74, 2022-09-04),(124/75, 2022-10-04)  |

- Blood pressure values now contained deep inside a single value
- Need to "parse"/"unwrap" this complex value to get blood pressure values
- Makes working with these values very complex (both for humans and computer)

| PatientID | Name          | Birthdate  | Telephone | BloodPressure                              |
|-----------|---------------|------------|-----------|--------------------------------------------|
| 0         | Anna Consuma  | 1978-10-09 | 12345678  | (123/75, 2022-09-23),(125/73, 2022-10-01), |
| 1         | Peter Young   | 2009-03-01 | 21679921  | (150/81, 2022-09-20),(143/80, 2022-10-03), |
| 2         | Carla Smith   | 1986-06-14 | 98765432  | (101/53, 2022-08-07)                       |
| 3         | Sam Penny     | 1961-01-09 | 91827364  | (127/82, 2022-09-28),(126/80, 2022-10-08)  |
| 4         | John Mill     | 1989-11-16 | 56473829  | (147/92, 2022-09-13),(146/92, 2022-10-03)  |
| 5         | Yvonne Potter | 1971-04-12 | 91298833  | (122/74, 2022-09-04),(124/75, 2022-10-04)  |

- Blood pressure values now contained deep inside a single value
- Need to "parse"/"unwrap" this complex value to get blood pressure values
- Makes working with these values very complex (both for humans and computer)
- Generally: Columns should have simple values!

# Blood pressure: Better structure

#### Patient

| PatientID | Name          | Birthdate  | Telephone |
|-----------|---------------|------------|-----------|
| 0         | Anna Consuma  | 1978-10-09 | 12345678  |
| 1         | Peter Young   | 2009-03-01 | 21679921  |
| 2         | Carla Smith   | 1986-06-14 | 98765432  |
| 3         | Sam Penny     | 1961-01-09 | 91827364  |
| 4         | John Mill     | 1989-11-16 | 56473829  |
| 5         | Yvonne Potter | 1971-04-12 | 91298833  |

### BloodPressure

| PatientID | BloodPressure | TestTime   |
|-----------|---------------|------------|
| 0         | 123/75        | 2022-09-23 |
| 1         | 150/81        | 2022-09-20 |
| 2         | 101/53        | 2022-08-07 |
| 3         | 127/82        | 2022-09-28 |
| 4         | 147/92        | 2022-09-13 |
| 5         | 122/74        | 2022-09-04 |
| 0         | 125/73        | 2022-10-01 |
| 1         | 143/80        | 2022-10-03 |
| 4         | 146/92        | 2022-10-03 |
| 5         | 124/75        | 2022-10-04 |
| 0         | 126/74        | 2022-10-05 |
| 3         | 126/80        | 2022-10-08 |
| 1         | 141/79        | 2022-10-11 |

## Students and courses

Want to store information about students, courses and grades:

### Students and courses

Want to store information about students, courses and grades:

- For students: Username, name, surename, address...
- For courses: Coursecode, title, description, credits...
- Grades: Which student got which grade in which course

### Students and courses

Want to store information about students, courses and grades:

- For students: Username, name, surename, address...
- For courses: Coursecode, title, description, credits...
- Grades: Which student got which grade in which course

Naive solution: Everything in one table!

### Students and courses: Schema

| Username | Name    | Surename    | Address | Coursecode | Title     | Desc. | Credits | Grade |
|----------|---------|-------------|---------|------------|-----------|-------|---------|-------|
| evgenit  | Evgenij | Thorstensen | Addr1   | IN2090     | Databaser | Beskr | 10      | В     |
| peternl  | Petter  | Nilsen      | Addr2   | IN2090     | Databaser | Beskr | 10      | A     |
| evgenit  | Evgenij | Thorstensen | Addr1   | IN2080     | Beregn    | Descr | 10      | A     |
| leifhka  | Leif H. | Karlsen     | Addr3   | IN2090     | Databaser | Beskr | 10      | В     |
| leifhka  | Leif H. | Karlsen     | Addr3   | IN3110     | Program   | Desc2 | 5       | С     |

#### StudentCourse

| Username | Name    | Surename    | Address | Coursecode | Title     | Desc. | Credits | Grade |
|----------|---------|-------------|---------|------------|-----------|-------|---------|-------|
| evgenit  | Evgenij | Thorstensen | Addr1   | IN2090     | Databaser | Beskr | 10      | В     |
| peternl  | Petter  | Nilsen      | Addr2   | IN2090     | Databaser | Beskr | 10      | A     |
| evgenit  | Evgenij | Thorstensen | Addr1   | IN2080     | Beregn    | Descr | 10      | A     |
| leifhka  | Leif H. | Karlsen     | Addr3   | IN2090     | Databaser | Beskr | 10      | В     |
| leifhka  | Leif H. | Karlsen     | Addr3   | IN3110     | Program   | Desc2 | 5       | C     |
|          |         |             |         |            |           |       |         |       |
|          |         |             |         |            |           |       |         |       |

#### StudentCourse

| Username | Name    | Surename    | Address | Coursecode | Title     | Desc. | Credits | Grade |
|----------|---------|-------------|---------|------------|-----------|-------|---------|-------|
| evgenit  | Evgenij | Thorstensen | Addr1   | IN2090     | Databaser | Beskr | 10      | В     |
| peternl  | Petter  | Nilsen      | Addr2   | IN2090     | Databaser | Beskr | 10      | A     |
| evgenit  | Evgenij | Thorstensen | Addr1   | IN2080     | Beregn    | Descr | 10      | A     |
| leifhka  | Leif H. | Karlsen     | Addr3   | IN2090     | Databaser | Beskr | 10      | В     |
| leifhka  | Leif H. | Karlsen     | Addr3   | IN3110     | Program   | Desc2 | 5       | C     |
|          |         |             |         |            |           |       |         |       |
|          |         |             |         |            |           |       |         |       |

Data duplication makes it more difficult to insert and update data:

 Need to insert all the info about student and course, even if only want to insert a new grade

#### StudentCourse

| Username | Name    | Surename    | Address | Coursecode | Title     | Desc. | Credits | Grade |
|----------|---------|-------------|---------|------------|-----------|-------|---------|-------|
| evgenit  | Evgenij | Thorstensen | Addr1   | IN2090     | Databaser | Beskr | 10      | В     |
| peternl  | Petter  | Nilsen      | Addr2   | IN2090     | Databaser | Beskr | 10      | A     |
| evgenit  | Evgenij | Thorstensen | Addr1   | IN2080     | Beregn    | Descr | 10      | A     |
| leifhka  | Leif H. | Karlsen     | Addr3   | IN2090     | Databaser | Beskr | 10      | В     |
| leifhka  | Leif H. | Karlsen     | Addr3   | IN3110     | Program   | Desc2 | 5       | C     |
|          |         |             |         |            |           |       |         |       |
|          |         |             |         |            |           |       |         |       |

- Need to insert all the info about student and course, even if only want to insert a new grade
- Impossible to insert a new student, without also inserting a course

#### StudentCourse

| Username | Name    | Surename    | Address | Coursecode | Title     | Desc.  | Credits | Grade |
|----------|---------|-------------|---------|------------|-----------|--------|---------|-------|
| evgenit  | Evgenij | Thorstensen | Addr1   | IN2090     | Databaser | Beskr  | 10      | В     |
| peternl  | Petter  | Nilsen      | Addr2   | IN2090     | Databaser | Beskr  | 10      | A     |
| evgenit  | Evgenij | Thorstensen | Addr1   | IN2080     | Beregn    | Descr  | 10      | A     |
| leifhka  | Leif H. | Karlsen     | Addr3   | IN2090     | Databaser | Beskr  | 10      | В     |
| leifhka  | Leif H. | Karlsen     | Addr3   | IN3110     | Program   | Desc2  | 5       | C     |
|          |         |             |         | IN9999     | Quantum   | Beskr3 | 10      |       |
|          |         |             |         |            |           |        |         |       |

- Need to insert all the info about student and course, even if only want to insert a new grade
- Impossible to insert a new student, without also inserting a course

#### StudentCourse

| Username | Name    | Surename    | Address | Coursecode | Title     | Desc.  | Credits | Grade |
|----------|---------|-------------|---------|------------|-----------|--------|---------|-------|
| evgenit  | Evgenij | Thorstensen | Addr1   | IN2090     | Databaser | Beskr  | 10      | В     |
| peternl  | Petter  | Nilsen      | Addr2   | IN2090     | Databaser | Beskr  | 10      | A     |
| evgenit  | Evgenij | Thorstensen | Addr1   | IN2080     | Beregn    | Descr  | 10      | A     |
| leifhka  | Leif H. | Karlsen     | Addr3   | IN2090     | Databaser | Beskr  | 10      | В     |
| leifhka  | Leif H. | Karlsen     | Addr3   | IN3110     | Program   | Desc2  | 5       | C     |
|          |         |             |         | IN9999     | Quantum   | Beskr3 | 10      |       |
| abcdef   | Aber C. | Deflan      | Addr4   |            |           |        |         |       |

- Need to insert all the info about student and course, even if only want to insert a new grade
- Impossible to insert a new student, without also inserting a course

#### StudentCourse

| Username | Name    | Surename    | Address | Coursecode | Title     | Desc.  | Credits | Grade |
|----------|---------|-------------|---------|------------|-----------|--------|---------|-------|
| evgenit  | Evgenij | Thorstensen | Addr1   | IN2090     | Databaser | Beskr  | 10      | В     |
| peternl  | Petter  | Nilsen      | Addr2   | IN2090     | Databaser | Beskr  | 10      | A     |
| evgenit  | Evgenij | Thorstensen | Addr1   | IN2080     | Beregn    | Descr  | 10      | A     |
| leifhka  | Leif H. | Karlsen     | Addr3   | IN2090     | Databaser | Beskr  | 10      | В     |
| leifhka  | Leif H. | Karlsen     | Addr3   | IN3110     | Program   | Desc2  | 5       | C     |
|          |         |             |         | IN9999     | Quantum   | Beskr3 | 10      |       |
| abcdef   | Aber C. | Deflan      | Addr4   |            |           |        |         |       |

- Need to insert all the info about student and course, even if only want to insert a new grade
- Impossible to insert a new student, without also inserting a course
- Updates must be performed consistently and update all duplicates

### StudentCourse

| Username | Name    | Surename    | Address | Coursecode | Title     | Desc.  | Credits | Grade |
|----------|---------|-------------|---------|------------|-----------|--------|---------|-------|
| evgenit  | Evgenij | Thorstensen | Addr1   | IN2090     | Databaser | Beskr  | 10      | В     |
| peternl  | Petter  | Nilsen      | Addr2   | IN2090     | Databaser | Beskr  | 10      | A     |
| evgenit  | Evgenij | Thorstensen | Addr1   | IN2080     | Beregn    | Descr  | 10      | A     |
| leifhka  | Leif H. | Karlsen     | Addr3   | IN2090     | Databaser | Beskr  | 10      | В     |
| leifhka  | Leif H. | Karlsen     | Addr3   | IN3110     | Program   | Beskr2 | 5       | C     |

• Deleting a course may delete a student

#### StudentCourse

| Username | Name    | Surename    | Address | Coursecode | Title     | Desc.  | Credits | Grade |
|----------|---------|-------------|---------|------------|-----------|--------|---------|-------|
| evgenit  | Evgenij | Thorstensen | Addr1   | IN2090     | Databaser | Beskr  | 10      | В     |
| peternl  | Petter  | Nilsen      | Addr2   | IN2090     | Databaser | Beskr  | 10      | A     |
| evgenit  | Evgenij | Thorstensen | Addr1   | IN2080     | Beregn    | Descr  | 10      | A     |
| leifhka  | Leif H. | Karlsen     | Addr3   | IN2090     | Databaser | Beskr  | 10      | В     |
| leifhka  | Leif H. | Karlsen     | Addr3   | IN3110     | Program   | Beskr2 | 5       | C     |

Deleting a course may delete a student

| Username | Name    | Surename    | Address | Coursecode | Title     | Desc.  | Credits | Grade |
|----------|---------|-------------|---------|------------|-----------|--------|---------|-------|
| evgenit  | Evgenij | Thorstensen | Addr1   | IN2090     | Databaser | Beskr  | 10      | В     |
| peternl  | Petter  | Nilsen      | Addr2   | IN2090     | Databaser | Beskr  | 10      | A     |
| evgenit  | Evgenij | Thorstensen | Addr1   | IN2080     | Beregn    | Descr  | 10      | A     |
| leifhka  | Leif H. | Karlsen     | Addr3   | IN2090     | Databaser | Beskr  | 10      | В     |
| leifhka  | Leif H. | Karlsen     | Addr3   | IN3110     | Program   | Beskr2 | 5       | C     |

- Deleting a course may delete a student
- Deleting a student may delete a course

| Username | Name    | Surename    | Address | Coursecode | Title     | Desc.  | Credits | Grade |
|----------|---------|-------------|---------|------------|-----------|--------|---------|-------|
| evgenit  | Evgenij | Thorstensen | Addr1   | IN2090     | Databaser | Beskr  | 10      | В     |
| peternl  | Petter  | Nilsen      | Addr2   | IN2090     | Databaser | Beskr  | 10      | A     |
| evgenit  | Evgenij | Thorstensen | Addr1   | IN2080     | Beregn    | Descr  | 10      | A     |
| leifhka  | Leif H. | Karlsen     | Addr3   | IN2090     | Databaser | Beskr  | 10      | В     |
| leifhka  | Leif H. | Karlsen     | Addr3   | IN3110     | Program   | Beskr2 | 5       | C     |

- Deleting a course may delete a student
- Deleting a student may delete a course

| Username | Name    | Surename    | Address | Coursecode | Title     | Desc.  | Credits | Grade |
|----------|---------|-------------|---------|------------|-----------|--------|---------|-------|
| evgenit  | Evgenij | Thorstensen | Addr1   | IN2090     | Databaser | Beskr  | 10      | В     |
| peternl  | Petter  | Nilsen      | Addr2   | IN2090     | Databaser | Beskr  | 10      | A     |
| evgenit  | Evgenij | Thorstensen | Addr1   | IN2080     | Beregn    | Descr  | 10      | A     |
| leifhka  | Leif H. | Karlsen     | Addr3   | IN2090     | Databaser | Beskr  | 10      | В     |
| leifhka  | Leif H. | Karlsen     | Addr3   | IN3110     | Program   | Beskr2 | 5       | C     |

- Deleting a course may delete a student
- Deleting a student may delete a course
- Difficult to fix this with this structure

# Fix the structure

| Username | Name    | Surename    | Address | Coursecode | Title     | Desc.  | Credits | Grade |
|----------|---------|-------------|---------|------------|-----------|--------|---------|-------|
| evgenit  | Evgenij | Thorstensen | Addr1   | IN2090     | Databaser | Beskr  | 10      | В     |
| peternl  | Petter  | Nilsen      | Addr2   | IN2090     | Databaser | Beskr  | 10      | A     |
| evgenit  | Evgenij | Thorstensen | Addr1   | IN2080     | Beregn    | Descr  | 10      | A     |
| leifhka  | Leif H. | Karlsen     | Addr3   | IN2090     | Databaser | Beskr  | 10      | В     |
| leifhka  | Leif H. | Karlsen     | Addr3   | IN3110     | Program   | Beskr2 | 5       | С     |

# Fix the structure

| Username | Name    | Surename    | Address | Coursecode | Title     | Desc.  | Credits | Grade |
|----------|---------|-------------|---------|------------|-----------|--------|---------|-------|
| evgenit  | Evgenij | Thorstensen | Addr1   | IN2090     | Databaser | Beskr  | 10      | В     |
| peternl  | Petter  | Nilsen      | Addr2   | IN2090     | Databaser | Beskr  | 10      | A     |
| evgenit  | Evgenij | Thorstensen | Addr1   | IN2080     | Beregn    | Descr  | 10      | A     |
| leifhka  | Leif H. | Karlsen     | Addr3   | IN2090     | Databaser | Beskr  | 10      | В     |
| leifhka  | Leif H. | Karlsen     | Addr3   | IN3110     | Program   | Beskr2 | 5       | С     |

| Username | Name    | Surename    | Address | Coursecode | Title     | Desc.  | Credits | Grade |
|----------|---------|-------------|---------|------------|-----------|--------|---------|-------|
| evgenit  | Evgenij | Thorstensen | Addr1   | IN2090     | Databaser | Beskr  | 10      | В     |
| peternl  | Petter  | Nilsen      | Addr2   | IN2090     | Databaser | Beskr  | 10      | A     |
| evgenit  | Evgenij | Thorstensen | Addr1   | IN2080     | Beregn    | Descr  | 10      | A     |
| leifhka  | Leif H. | Karlsen     | Addr3   | IN2090     | Databaser | Beskr  | 10      | В     |
| leifhka  | Leif H. | Karlsen     | Addr3   | IN3110     | Program   | Beskr2 | 5       | С     |

#### Student

| Username | Name    | Surename    | Address |
|----------|---------|-------------|---------|
| evgenit  | Evgenij | Thorstensen | Addr1   |
| peternl  | Petter  | Nilsen      | Addr2   |
| leifhka  | Leif H. | Karlsen     | Addr3   |

| Username | Name    | Surename    | Address | Coursecode | Title     | Desc.  | Credits | Grade |
|----------|---------|-------------|---------|------------|-----------|--------|---------|-------|
| evgenit  | Evgenij | Thorstensen | Addr1   | IN2090     | Databaser | Beskr  | 10      | В     |
| peternl  | Petter  | Nilsen      | Addr2   | IN2090     | Databaser | Beskr  | 10      | A     |
| evgenit  | Evgenij | Thorstensen | Addr1   | IN2080     | Beregn    | Descr  | 10      | A     |
| leifhka  | Leif H. | Karlsen     | Addr3   | IN2090     | Databaser | Beskr  | 10      | В     |
| leifhka  | Leif H. | Karlsen     | Addr3   | IN3110     | Program   | Beskr2 | 5       | С     |

#### Student

| Username | Name    | Surename    | Address |
|----------|---------|-------------|---------|
| evgenit  | Evgenij | Thorstensen | Addr1   |
| peternl  | Petter  | Nilsen      | Addr2   |
| leifhka  | Leif H. | Karlsen     | Addr3   |

| Username | Name    | Surename    | Address | Coursecode | Title     | Desc.  | Credits | Grade |
|----------|---------|-------------|---------|------------|-----------|--------|---------|-------|
| evgenit  | Evgenij | Thorstensen | Addr1   | IN2090     | Databaser | Beskr  | 10      | В     |
| peternl  | Petter  | Nilsen      | Addr2   | IN2090     | Databaser | Beskr  | 10      | A     |
| evgenit  | Evgenij | Thorstensen | Addr1   | IN2080     | Beregn    | Descr  | 10      | A     |
| leifhka  | Leif H. | Karlsen     | Addr3   | IN2090     | Databaser | Beskr  | 10      | В     |
| leifhka  | Leif H. | Karlsen     | Addr3   | IN3110     | Program   | Beskr2 | 5       | С     |

#### Student

| Username | Name    | Surename    | Address |
|----------|---------|-------------|---------|
| evgenit  | Evgenij | Thorstensen | Addr1   |
| peternl  | Petter  | Nilsen      | Addr2   |
| leifhka  | Leif H. | Karlsen     | Addr3   |

| Username | Name    | Surename    | Address | Coursecode | Title     | Desc.  | Credits | Grade |
|----------|---------|-------------|---------|------------|-----------|--------|---------|-------|
| evgenit  | Evgenij | Thorstensen | Addr1   | IN2090     | Databaser | Beskr  | 10      | В     |
| peternl  | Petter  | Nilsen      | Addr2   | IN2090     | Databaser | Beskr  | 10      | A     |
| evgenit  | Evgenij | Thorstensen | Addr1   | IN2080     | Beregn    | Descr  | 10      | A     |
| leifhka  | Leif H. | Karlsen     | Addr3   | IN2090     | Databaser | Beskr  | 10      | В     |
| leifhka  | Leif H. | Karlsen     | Addr3   | IN3110     | Program   | Beskr2 | 5       | С     |

#### Student

|   | Username | Name    | Surename    | Address |
|---|----------|---------|-------------|---------|
| ı | evgenit  | Evgenij | Thorstensen | Addr1   |
|   | peternl  | Petter  | Nilsen      | Addr2   |
|   | leifhka  | Leif H. | Karlsen     | Addr3   |

| Coursecode | Title     | Desc.  | Credits |  |  |  |  |
|------------|-----------|--------|---------|--|--|--|--|
| IN2090     | Databaser | Beskr  | 10      |  |  |  |  |
| IN2080     | Beregn    | Descr  | 10      |  |  |  |  |
| IN3110     | Program   | Beskr2 | 5       |  |  |  |  |

| Username | Name    | Surename    | Address | Coursecode | Title     | Desc.  | Credits | Grade |
|----------|---------|-------------|---------|------------|-----------|--------|---------|-------|
| evgenit  | Evgenij | Thorstensen | Addr1   | IN2090     | Databaser | Beskr  | 10      | В     |
| peternl  | Petter  | Nilsen      | Addr2   | IN2090     | Databaser | Beskr  | 10      | A     |
| evgenit  | Evgenij | Thorstensen | Addr1   | IN2080     | Beregn    | Descr  | 10      | A     |
| leifhka  | Leif H. | Karlsen     | Addr3   | IN2090     | Databaser | Beskr  | 10      | В     |
| leifhka  | Leif H. | Karlsen     | Addr3   | IN3110     | Program   | Beskr2 | 5       | С     |

#### Student

| Username | Name    | Surename    | Address |
|----------|---------|-------------|---------|
| evgenit  | Evgenij | Thorstensen | Addr1   |
| peternl  | Petter  | Nilsen      | Addr2   |
| leifhka  | Leif H. | Karlsen     | Addr3   |

| Coursecode | Title     | Desc.  | Credits |
|------------|-----------|--------|---------|
| IN2090     | Databaser | Beskr  | 10      |
| IN2080     | Beregn    | Descr  | 10      |
| IN3110     | Program   | Beskr2 | 5       |

| Username | Name    | Surename    | Address | Coursecode | Title     | Desc.  | Credits | Grade |
|----------|---------|-------------|---------|------------|-----------|--------|---------|-------|
| evgenit  | Evgenij | Thorstensen | Addr1   | IN2090     | Databaser | Beskr  | 10      | В     |
| peternl  | Petter  | Nilsen      | Addr2   | IN2090     | Databaser | Beskr  | 10      | A     |
| evgenit  | Evgenij | Thorstensen | Addr1   | IN2080     | Beregn    | Descr  | 10      | Α     |
| leifhka  | Leif H. | Karlsen     | Addr3   | IN2090     | Databaser | Beskr  | 10      | В     |
| leifhka  | Leif H. | Karlsen     | Addr3   | IN3110     | Program   | Beskr2 | 5       | C     |

#### Student

|   | Username | Name    | Surename    | Address |  |  |
|---|----------|---------|-------------|---------|--|--|
| ı | evgenit  | Evgenij | Thorstensen | Addr1   |  |  |
|   | peternl  | Petter  | Nilsen      | Addr2   |  |  |
|   | leifhka  | Leif H. | Karlsen     | Addr3   |  |  |

| Coursecode | Title     | Desc.  | Credits |
|------------|-----------|--------|---------|
| IN2090     | Databaser | Beskr  | 10      |
| IN2080     | Beregn    | Descr  | 10      |
| IN3110     | Program   | Beskr2 | 5       |

| Username | Name    | Surename    | Address | Coursecode | Title     | Desc.  | Credits | Grade |
|----------|---------|-------------|---------|------------|-----------|--------|---------|-------|
| evgenit  | Evgenij | Thorstensen | Addr1   | IN2090     | Databaser | Beskr  | 10      | В     |
| peternl  | Petter  | Nilsen      | Addr2   | IN2090     | Databaser | Beskr  | 10      | A     |
| evgenit  | Evgenij | Thorstensen | Addr1   | IN2080     | Beregn    | Descr  | 10      | A     |
| leifhka  | Leif H. | Karlsen     | Addr3   | IN2090     | Databaser | Beskr  | 10      | В     |
| leifhka  | Leif H. | Karlsen     | Addr3   | IN3110     | Program   | Beskr2 | 5       | C     |

| Studen |
|--------|
|        |

| Username | Name    | Surename    | Address |  |  |  |
|----------|---------|-------------|---------|--|--|--|
| evgenit  | Evgenij | Thorstensen | Addr1   |  |  |  |
| peternl  | Petter  | Nilsen      | Addr2   |  |  |  |
| leifhka  | Leif H. | Karlsen     | Addr3   |  |  |  |

| $\mathcal{C}$ | 01 | , | r | 0 | c |
|---------------|----|---|---|---|---|

|          | Grade      |       |
|----------|------------|-------|
| Username | Coursecode | Grade |
| evgenit  | IN2090     | В     |
| peternl  | IN2090     | A     |
| evgenit  | IN2080     | В     |
| leifhka  | IN2090     | В     |
| leifhka  | IN3110     | C     |

| Coursecode | Title     | Desc.  | Credits |
|------------|-----------|--------|---------|
| IN2090     | Databaser | Beskr  | 10      |
| IN2080     | Beregn    | Descr  | 10      |
| IN3110     | Program   | Beskr2 | 5       |

| Username | Name    | Surename    | Address | Coursecode | Title     | Desc.  | Credits | Grade |
|----------|---------|-------------|---------|------------|-----------|--------|---------|-------|
| evgenit  | Evgenij | Thorstensen | Addr1   | IN2090     | Databaser | Beskr  | 10      | В     |
| peternl  | Petter  | Nilsen      | Addr2   | IN2090     | Databaser | Beskr  | 10      | A     |
| evgenit  | Evgenij | Thorstensen | Addr1   | IN2080     | Beregn    | Descr  | 10      | A     |
| leifhka  | Leif H. | Karlsen     | Addr3   | IN2090     | Databaser | Beskr  | 10      | В     |
| leifhka  | Leif H. | Karlsen     | Addr3   | IN3110     | Program   | Beskr2 | 5       | С     |

Course

|          | Student | ;           |         |
|----------|---------|-------------|---------|
| Username | Name    | Surename    | Address |
| evgenit  | Evgenij | Thorstensen | Addr1   |
| peternl  | Petter  | Nilsen      | Addr2   |
| leifhka  | Leif H. | Karlsen     | Addr3   |

|   |  | Username | Coursecode | Grade |
|---|--|----------|------------|-------|
|   |  | evgenit  | IN2090     | В     |
|   |  | peternl  | IN2090     | A     |
|   |  | evgenit  | IN2080     | В     |
|   |  | leifhka  | IN2090     | В     |
| е |  | leifhka  | IN3110     | C     |
| e |  | Tellika  | 11/3110    | L C   |

Grade

| Coursecode | Title     | Desc.  | Credits |  |  |
|------------|-----------|--------|---------|--|--|
| IN2090     | Databaser | Beskr  | 10      |  |  |
| IN2080     | Beregn    | Descr  | 10      |  |  |
| IN3110     | Program   | Beskr2 | 5       |  |  |

| Username | Name    | Surename    | Address | Coursecode | Title     | Desc.  | Credits | Grade |
|----------|---------|-------------|---------|------------|-----------|--------|---------|-------|
| evgenit  | Evgenij | Thorstensen | Addr1   | IN2090     | Databaser | Beskr  | 10      | В     |
| peternl  | Petter  | Nilsen      | Addr2   | IN2090     | Databaser | Beskr  | 10      | A     |
| evgenit  | Evgenij | Thorstensen | Addr1   | IN2080     | Beregn    | Descr  | 10      | A     |
| leifhka  | Leif H. | Karlsen     | Addr3   | IN2090     | Databaser | Beskr  | 10      | В     |
| leifhka  | Leif H. | Karlsen     | Addr3   | IN3110     | Program   | Beskr2 | 5       | С     |

|          | Student |             |         |
|----------|---------|-------------|---------|
| Username | Name    | Surename    | Address |
| evgenit  | Evgenij | Thorstensen | Addr1   |
| peternl  | Petter  | Nilsen      | Addr2   |
| leifhka  | Leif H. | Karlsen     | Addr3   |

|          | Grade      |       |
|----------|------------|-------|
| Username | Coursecode | Grade |
| evgenit  | IN2090     | В     |
| peternl  | IN2090     | A     |
| evgenit  | IN2080     | В     |
| leifhka  | IN2090     | В     |
| leifhka  | IN3110     | C     |

| Coursecode | Title     | Desc.  | Credits |
|------------|-----------|--------|---------|
| IN2090     | Databaser | Beskr  | 10      |
| IN2080     | Beregn    | Descr  | 10      |
| IN3110     | Program   | Beskr2 | 5       |

Course

Note: Same columns and same values!

| Username | Name    | Surename    | Address | Coursecode | Title     | Desc.  | Credits | Grade |
|----------|---------|-------------|---------|------------|-----------|--------|---------|-------|
| evgenit  | Evgenij | Thorstensen | Addr1   | IN2090     | Databaser | Beskr  | 10      | В     |
| peternl  | Petter  | Nilsen      | Addr2   | IN2090     | Databaser | Beskr  | 10      | A     |
| evgenit  | Evgenij | Thorstensen | Addr1   | IN2080     | Beregn    | Descr  | 10      | A     |
| leifhka  | Leif H. | Karlsen     | Addr3   | IN2090     | Databaser | Beskr  | 10      | В     |
| leifhka  | Leif H. | Karlsen     | Addr3   | IN3110     | Program   | Beskr2 | 5       | С     |

| Username | Name    | Surename    | Address |
|----------|---------|-------------|---------|
| evgenit  | Evgenij | Thorstensen | Addr1   |
| peternl  | Petter  | Nilsen      | Addr2   |
| leifhka  | Leif H. | Karlsen     | Addr3   |

|          | Grade      |       |
|----------|------------|-------|
| Username | Coursecode | Grade |
| evgenit  | IN2090     | В     |
| peternl  | IN2090     | A     |
| evgenit  | IN2080     | В     |
| leifhka  | IN2090     | В     |
| leifhka  | IN3110     | C     |

| Coursecode | Title     | Desc.  | Credits |
|------------|-----------|--------|---------|
| IN2090     | Databaser | Beskr  | 10      |
| IN2080     | Beregn    | Descr  | 10      |
| IN3110     | Program   | Beskr2 | 5       |

- Note: Same columns and same values!
- Good structure: Separate table for students, courses and grades

Rules of thumb for database design:

One table per type of thing (patient, student, course)

#### Rules of thumb for database design:

- One table per type of thing (patient, student, course)
  - One column per attribute/property (name, telephone, title, etc.)

#### Rules of thumb for database design:

- One table per type of thing (patient, student, course)
  - One column per attribute/property (name, telephone, title, etc.)
- One table per relationship (grade)

#### Rules of thumb for database design:

- One table per type of thing (patient, student, course)
  - One column per attribute/property (name, telephone, title, etc.)
- One table per relationship (grade)
- One table per multi-valued property (blood pressure)

### Not only one good structure!

- There can be many good ways of structuring the same information into tables.
- The following two tables on life expectency in Norway contain the same information without data duplication, but is structured differently:

| Year | Men  | Women |
|------|------|-------|
| 2017 | 80.9 | 84.3  |
| 2018 | 81.0 | 84.5  |
| 2019 | 81.2 | 84.7  |
| 2020 | 81.5 | 84.9  |

| Gender | Year | LE   |
|--------|------|------|
| Gender | rear | LE   |
| men    | 2017 | 80.9 |
| men    | 2018 | 81.0 |
| men    | 2019 | 81.2 |
| men    | 2020 | 81.5 |
| women  | 2017 | 84.3 |
| women  | 2018 | 84.5 |
| women  | 2019 | 84.7 |
| women  | 2020 | 84.9 |

• To describe something, we need to have a unique way of referencing it

- To describe something, we need to have a unique way of referencing it
  - ◆ E.g. if I say "Peter has blood pressure 120/80" and there are two patients with name "Peter", we do not know which "Peter" we talk about

- To describe something, we need to have a unique way of referencing it
  - ◆ E.g. if I say "Peter has blood pressure 120/80" and there are two patients with name "Peter", we do not know which "Peter" we talk about
- Luckily, most things in the real world have this

- To describe something, we need to have a unique way of referencing it
  - ◆ E.g. if I say "Peter has blood pressure 120/80" and there are two patients with name "Peter", we do not know which "Peter" we talk about
- Luckily, most things in the real world have this
  - People: Personnummer (combination of fødselsnummer and birthdate)

- To describe something, we need to have a unique way of referencing it
  - ◆ E.g. if I say "Peter has blood pressure 120/80" and there are two patients with name "Peter", we do not know which "Peter" we talk about
- Luckily, most things in the real world have this
  - People: Personnummer (combination of fødselsnummer and birthdate)
  - Buildings: Address

- To describe something, we need to have a unique way of referencing it
  - E.g. if I say "Peter has blood pressure 120/80" and there are two patients with name "Peter", we do not know which "Peter" we talk about
- Luckily, most things in the real world have this
  - People: Personnummer (combination of fødselsnummer and birthdate)
  - Buildings: Address
  - Cars: License plates

- To describe something, we need to have a unique way of referencing it
  - E.g. if I say "Peter has blood pressure 120/80" and there are two patients with name "Peter", we do not know which "Peter" we talk about
- Luckily, most things in the real world have this
  - People: Personnummer (combination of fødselsnummer and birthdate)
  - Buildings: Address
  - Cars: License plates
  - Products: Barcode

- To describe something, we need to have a unique way of referencing it
  - E.g. if I say "Peter has blood pressure 120/80" and there are two patients with name "Peter", we do not know which "Peter" we talk about
- Luckily, most things in the real world have this
  - People: Personnummer (combination of fødselsnummer and birthdate)
  - Buildings: Address
  - Cars: License plates
  - Products: Barcode
  - Students: Username

- To describe something, we need to have a unique way of referencing it
  - E.g. if I say "Peter has blood pressure 120/80" and there are two patients with name "Peter", we do not know which "Peter" we talk about
- Luckily, most things in the real world have this
  - People: Personnummer (combination of fødselsnummer and birthdate)
  - Buildings: Address
  - Cars: License plates
  - Products: Barcode
  - Students: Username
  - **•** ..

- To describe something, we need to have a unique way of referencing it
  - E.g. if I say "Peter has blood pressure 120/80" and there are two patients with name "Peter", we do not know which "Peter" we talk about
- Luckily, most things in the real world have this
  - People: Personnummer (combination of fødselsnummer and birthdate)
  - Buildings: Address
  - Cars: License plates
  - Products: Barcode
  - Students: Username
  - **•** ...
- In a database, every type of thing (students, courses, patients) needs to have a column (or combination of columns) that is unique for that type of thing (Brukernavn, Coursecode, PatientID)

- To describe something, we need to have a unique way of referencing it
  - ◆ E.g. if I say "Peter has blood pressure 120/80" and there are two patients with name "Peter", we do not know which "Peter" we talk about
- Luckily, most things in the real world have this
  - People: Personnummer (combination of fødselsnummer and birthdate)
  - Buildings: Address
  - Cars: License plates
  - Products: Barcode
  - Students: Username
  - **•** ..
- In a database, every type of thing (students, courses, patients) needs to have a column (or combination of columns) that is unique for that type of thing (Brukernavn, Coursecode, PatientID)
- These columns are called keys or primary keys

# Foreign keys

• When one table references another, we do this via such keys

## Foreign keys

- When one table references another, we do this via such keys
- E.g. in BloodPressure we used PatientID to reference a patient and in Grade we used Username to reference students and Coursecode to reference courses

### Foreign keys

- When one table references another, we do this via such keys
- ◆ E.g. in BloodPressure we used PatientID to reference a patient and in Grade we used Username to reference students and Coursecode to reference courses
- Such references are known as foreign keys

When organizations/companies merge, they need to merge their data

- When organizations/companies merge, they need to merge their data
- Similarly when communicating data between organizations

- When organizations/companies merge, they need to merge their data
- Similarly when communicating data between organizations
- Data needs to be of the same format/same structure

- When organizations/companies merge, they need to merge their data
- Similarly when communicating data between organizations
- Data needs to be of the same format/same structure
- Values must denote the same thing

- When organizations/companies merge, they need to merge their data
- Similarly when communicating data between organizations
- Data needs to be of the same format/same structure
- Values must denote the same thing
- Merging data into a common format/structure known as data integration

 Data integration is a very difficult problem, as the different organizations typically:

- Data integration is a very difficult problem, as the different organizations typically:
  - Have large and complex database schemas

- Data integration is a very difficult problem, as the different organizations typically:
  - Have large and complex database schemas
  - Use different keys for the same type of things

- Data integration is a very difficult problem, as the different organizations typically:
  - Have large and complex database schemas
  - Use different keys for the same type of things
  - Use different structure for same type of information

| Year | Men  | Women |
|------|------|-------|
| 2017 | 80.9 | 84.3  |
| 2018 | 81.0 | 84.5  |
| 2019 | 81.2 | 84.7  |
| 2020 | 81.5 | 84.9  |

| Gender | Year | LE   |
|--------|------|------|
| men    | 2017 | 80.9 |
| men    | 2018 | 81.0 |
| men    | 2019 | 81.2 |
| men    | 2020 | 81.5 |
| women  | 2017 | 84.3 |
| women  | 2018 | 84.5 |
| women  | 2019 | 84.7 |
| women  | 2020 | 84.9 |

- Data integration is a very difficult problem, as the different organizations typically:
  - Have large and complex database schemas
  - Use different keys for the same type of things
  - Use different structure for same type of information
  - Have lots of applications and systems using their data the way it is stored

| Year | Men  | Women |
|------|------|-------|
| 2017 | 80.9 | 84.3  |
| 2018 | 81.0 | 84.5  |
| 2019 | 81.2 | 84.7  |
| 2020 | 81.5 | 84.9  |

| Gender | Year | LE   |
|--------|------|------|
| men    | 2017 | 80.9 |
| men    | 2018 | 81.0 |
| men    | 2019 | 81.2 |
| men    | 2020 | 81.5 |
| women  | 2017 | 84.3 |
| women  | 2018 | 84.5 |
| women  | 2019 | 84.7 |
| women  | 2020 | 84.9 |

- Data integration is a very difficult problem, as the different organizations typically:
  - Have large and complex database schemas
  - Use different keys for the same type of things
  - Use different structure for same type of information
  - Have lots of applications and systems using their data the way it is stored
  - Use different database management systems that are not compatible

| Year | Men  | Women |
|------|------|-------|
| 2017 | 80.9 | 84.3  |
| 2018 | 81.0 | 84.5  |
| 2019 | 81.2 | 84.7  |
| 2020 | 81.5 | 84.9  |

| Gender | Year | LE   |
|--------|------|------|
| men    | 2017 | 80.9 |
| men    | 2018 | 81.0 |
| men    | 2019 | 81.2 |
| men    | 2020 | 81.5 |
| women  | 2017 | 84.3 |
| women  | 2018 | 84.5 |
| women  | 2019 | 84.7 |
| women  | 2020 | 84.9 |

- Data integration is a very difficult problem, as the different organizations typically:
  - Have large and complex database schemas
  - Use different keys for the same type of things
  - Use different structure for same type of information
  - Have lots of applications and systems using their data the way it is stored
  - Use different database management systems that are not compatible
- Standardization helps solving these problems

| Year | Men  | Women |
|------|------|-------|
| 2017 | 80.9 | 84.3  |
| 2018 | 81.0 | 84.5  |
| 2019 | 81.2 | 84.7  |
| 2020 | 81.5 | 84.9  |

| Gender | Year | LE   |
|--------|------|------|
| men    | 2017 | 80.9 |
| men    | 2018 | 81.0 |
| men    | 2019 | 81.2 |
| men    | 2020 | 81.5 |
| women  | 2017 | 84.3 |
| women  | 2018 | 84.5 |
| women  | 2019 | 84.7 |
| women  | 2020 | 84.9 |